МИНИСТЕРСТВО НАУКИ И ВЫСШЕГО ОБРАЗОВАНИЯ РОССИЙСКОЙ ФЕДЕРАЦИИ

Ульяновский государственный университет ОТДЕЛ ПОДГОТОВКИ КАДРОВ ВЫСШЕЙ КВАЛИФИКАЦИИ

## УЧЕБНЫЙ ПЛАН

подготовки аспирантов

Утверждаю Костишко Б.М. Peranop  $20/92$ 

44.06.01

План одобрен Ученым советом

Протокол № 2/273 от 24.09.2019

Направление 44.06.01 Образование и педагогические науки Теория и методика профессионального образования

Кафедра: Методики профессионального образования и социальных технологий

Отдел факультет гуманитарных наук и социальных технологий

Квалификация (степень): Исследователь. Преподаватель-исследователь

Форма обучения: заочная

Срок обучения: 4г

Виды деятельности

- научно-исследовательская деятельность в области педагогики, преподавательская деятельность по образовательным программам высшего образования

Согласовано

Первый проректор - проректор по УР

Начальник УМУ

Декан

Зав. кафедрой

Начальник отдела ПКВК

/ Бакланов С.Б/ / Пархоменко Т.Б./ / Митин С.Н./ / Шмелева Н.Б./ / Ермолаева С.В./

Год начала подготовки Образовательный стандарт

2019

902

30.07.2014

## ПЛАН Учебный план аспирантов '44.06.01\_13.00.08\_2019\_заоч.ріах', код направления 44.06.01, год начала подготовки 2019

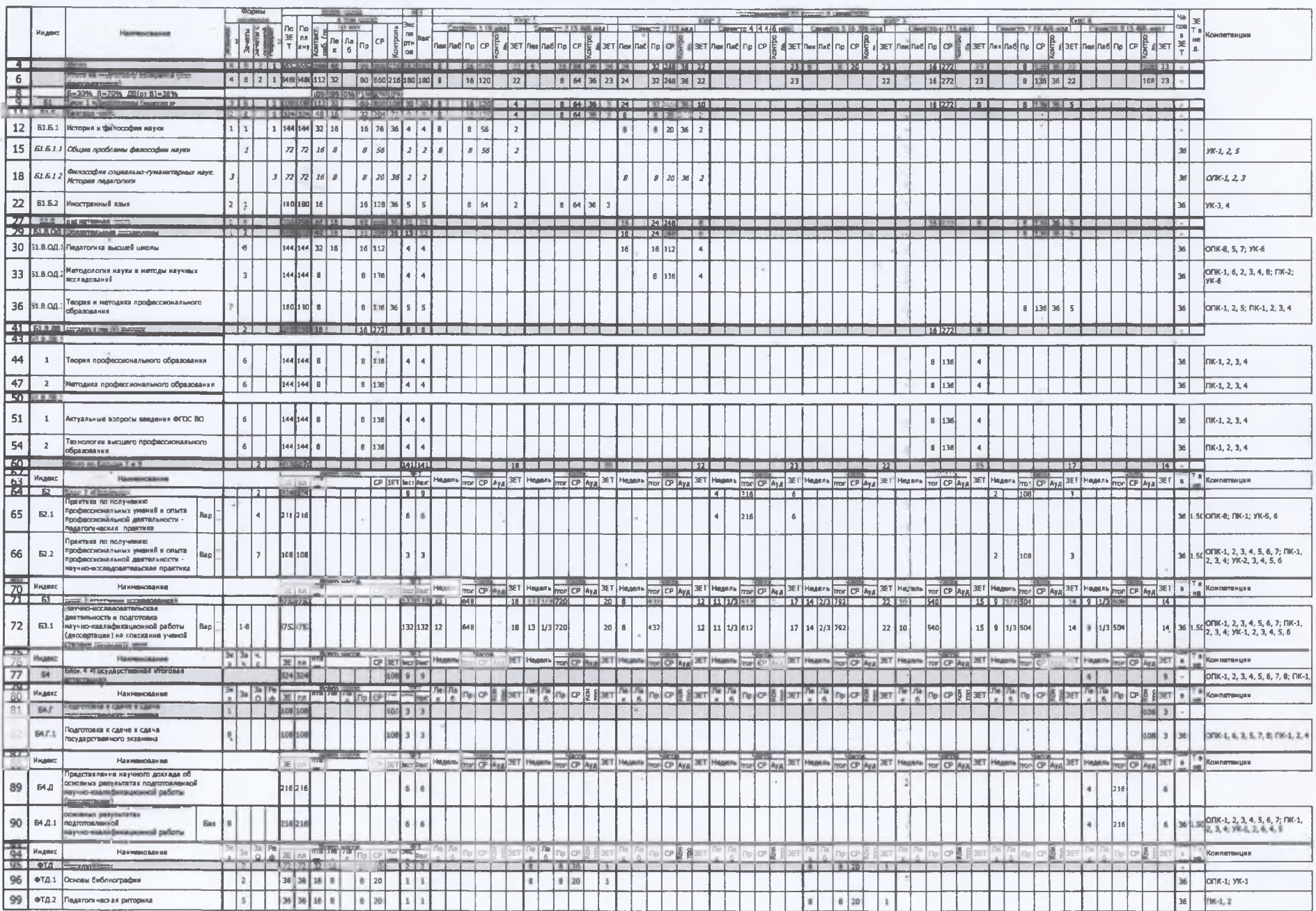

 $\ddot{\phantom{a}}$ 

 $\sim$   $\times$ 

٠

 $\ldots$ 

 $\cdots$ 

 $\cdots$ 

×.